wiki - https://wiki.nuvolaitalsoft.it/

## **Stampa Albo Scrutatori**

Permette la stampa dell'Albo Scrutatori modificando anche le intestazioni di stampa, si può eseguire un controllo sui totali in quanto è riportato il numero di soggetti stampati. Cliccare su stampa a destra per concludere la procedura.

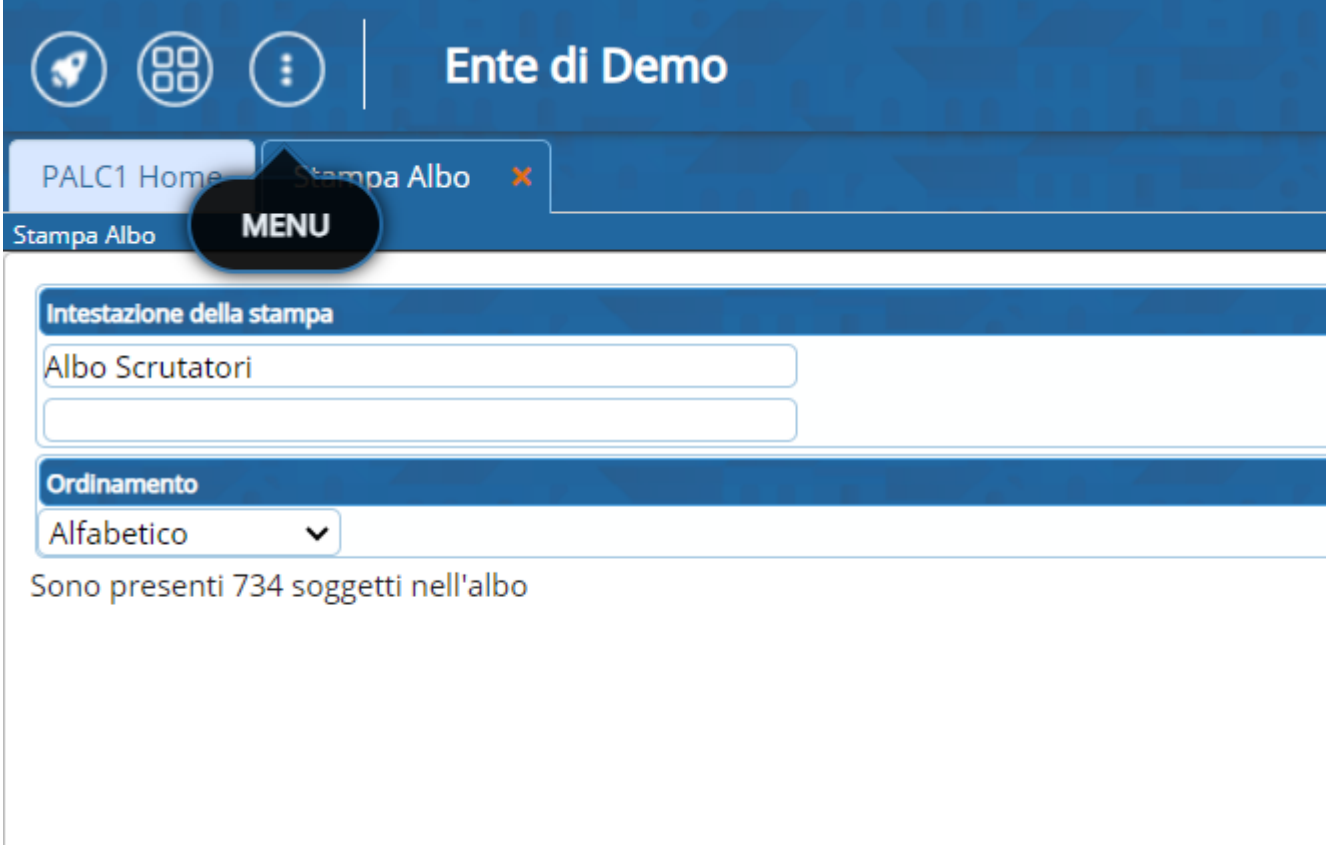

From: <https://wiki.nuvolaitalsoft.it/> - **wiki**

Permanent link: **[https://wiki.nuvolaitalsoft.it/doku.php?id=guide:demografici:stampa\\_albo\\_scrutatori](https://wiki.nuvolaitalsoft.it/doku.php?id=guide:demografici:stampa_albo_scrutatori)**

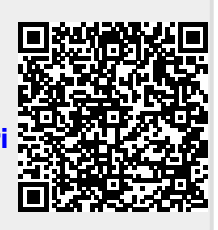

Last update: **2023/10/14 20:41**